# stellar

## Stellar Recovery for iPhone

## Steps to Install

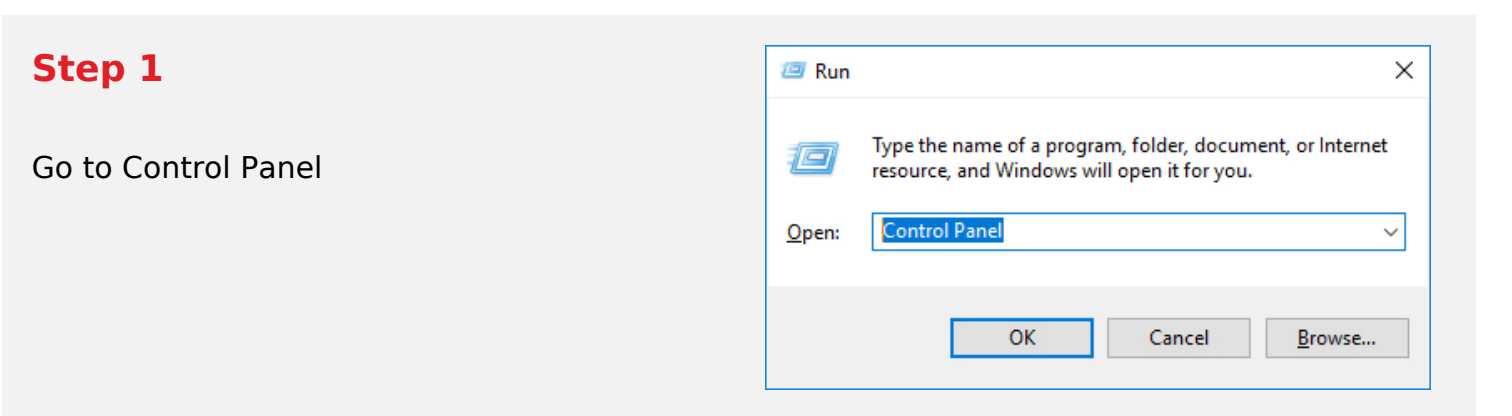

#### **Step 2**

Choose Add or Remove Option

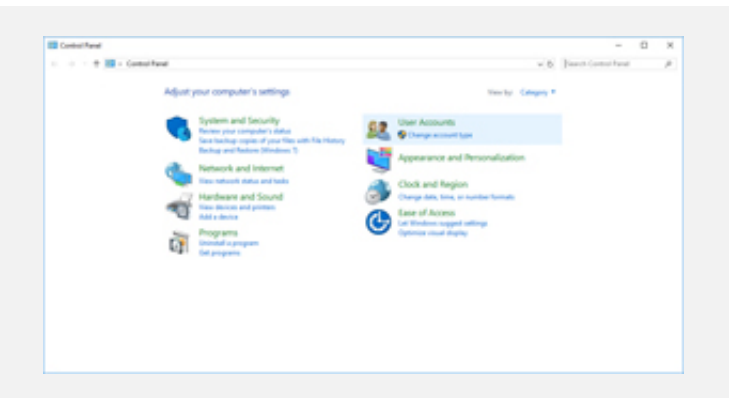

### **Step 3**

Remove/ Uninstall Stellar Product

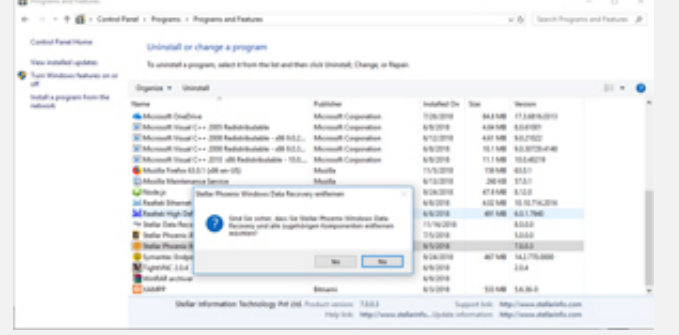